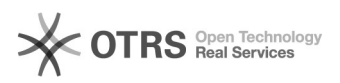

## Update von Multiuser-Umgebungen

07.05.2024 03:37:21

## **FAQ-Artikel-Ausdruck**

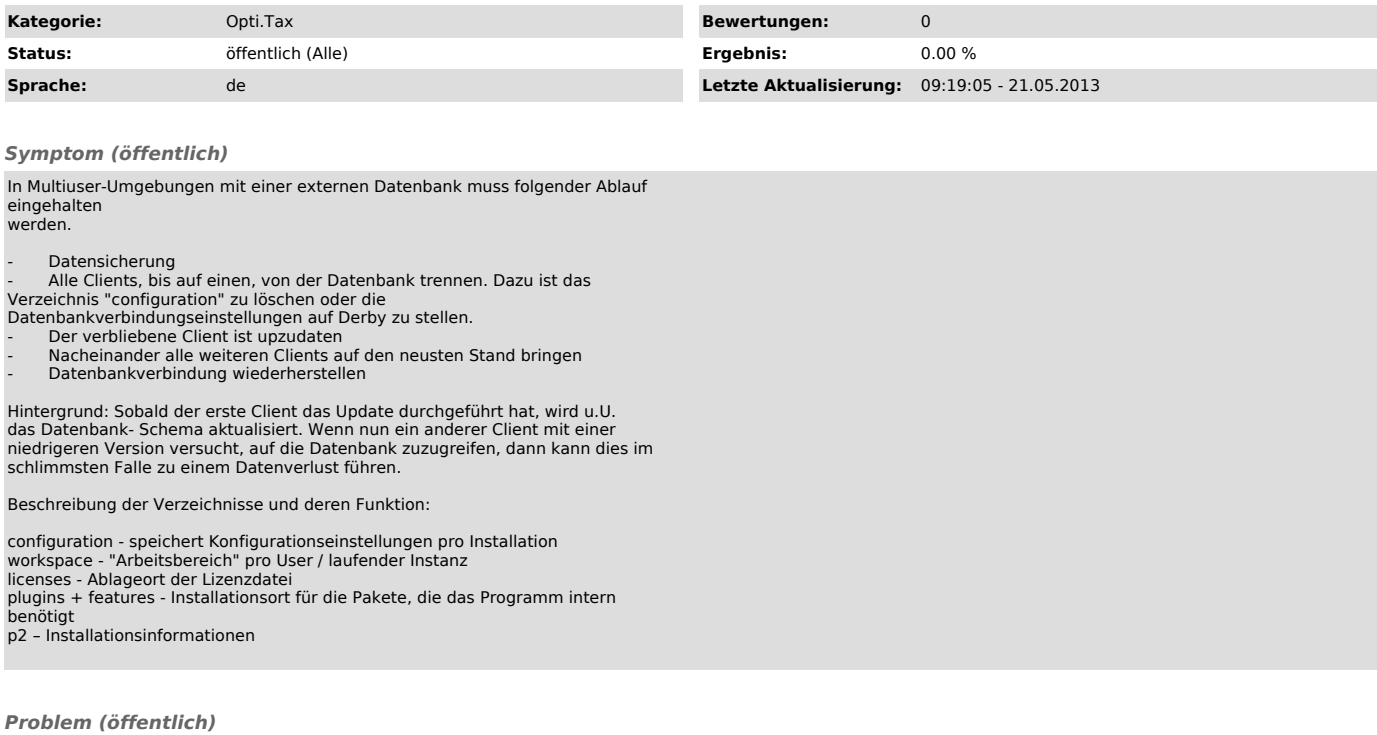

*Lösung (öffentlich)*